## Funktionstastenbelegung + CV-Liste

BR 65.10 Digital ZIMO mit Pufferspeicher Art-Nr: 31072091, 31072111, 31072121, 31072131

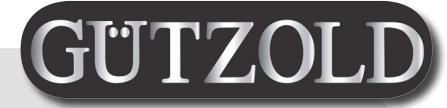

## **Lokadresse: 65**

Funktionstastenbelegung:

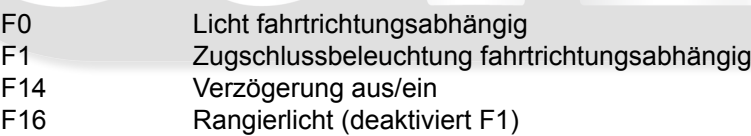

Die maximale Modellgeschwindigkeit beträgt vorbildgerechte 90km/h, kann jedoch für eilige Modellbahner durch erhöhen des Wertes in der CV5 vergrößert werden. (Standard CV5=130)

Durch Zurücksetzen des Decoders (CV8=8 bzw CV8=0) werden unsere Werkeinstellungen überschrieben. Zum Wiederherstellen der lokspezifischen Programmierung können die CV-Werte lt. Tabelle einprogrammiert werden:

## CV-Liste ab Werk:

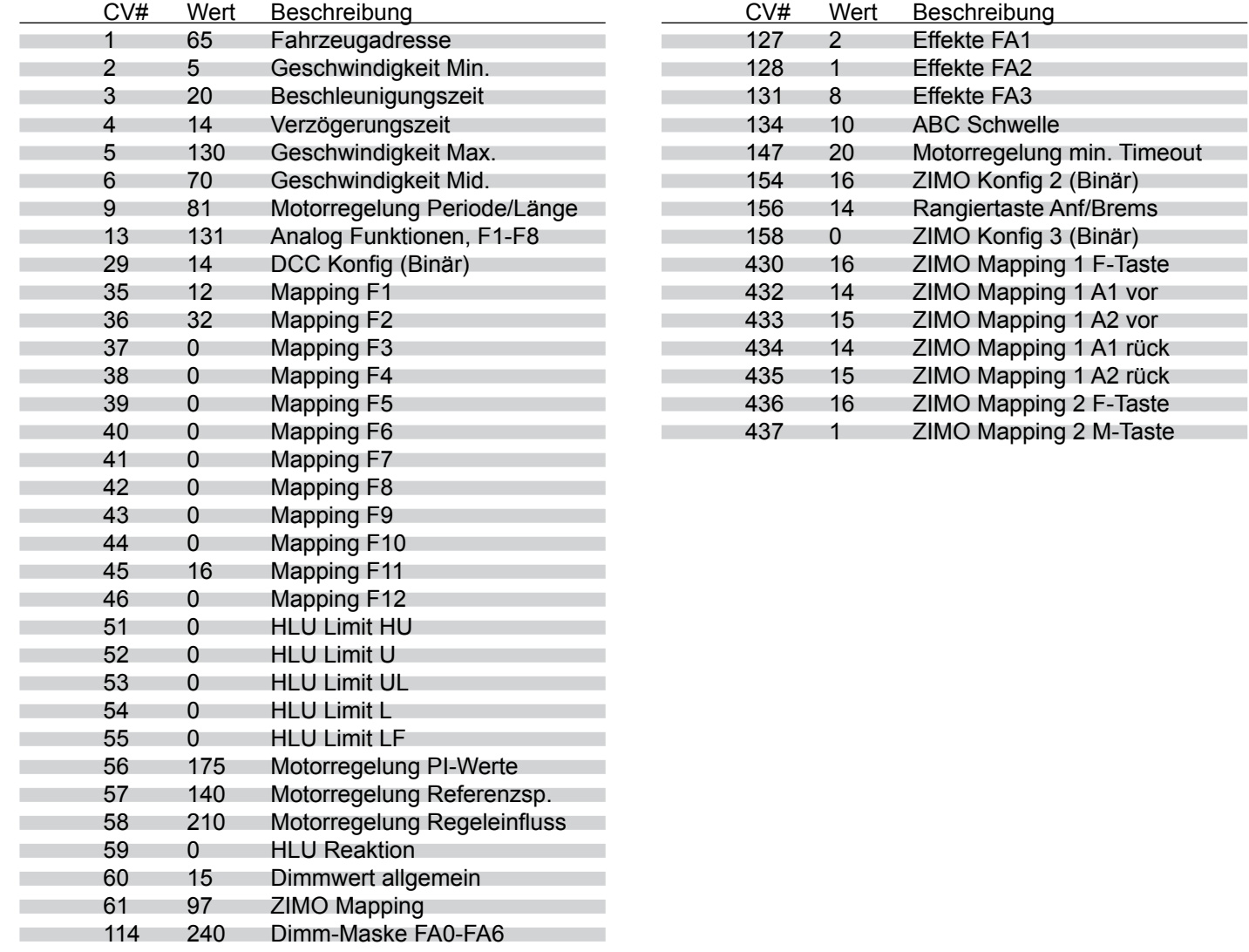